# Podcasts erfolgreich produzieren - Ein Praxisworkshop - online

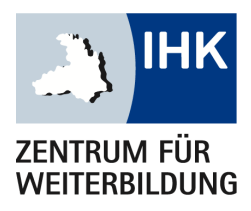

Beim Podcasten stehen nicht Werbeaussagen oder direkte Kaufimpulse im Vordergrund. Unternehmen und Marken positionieren sich geschickt und langfristig, indem sie ihre zentralen Themen unterhaltsam, informativ und klug inszenieren. Doch für welche Themen und Stories eigenen sich Podcasts? Welche Formate gibt es? Und wie entwickeln Sie ein passendes Konzept im Rahmen Ihrer Kommunikationsstrategie?

In unserem Online-Kurs lernen Sie Ihren eigenen Podcast vorzubereiten, aufzunehmen, zu bearbeiten und zu veröffentlichen.

## Dieses Seminar richtet sich an:

Fach- und Führungskräfte aus den Bereichen Marketing, Kommunikation, PR, Vertrieb, Business Development, Produktmanagement, Werbung, Online-Verantwortliche, Geschäftsführer und Inhaber.

### Ihr Abschluss:

Teilnahmebescheinigung

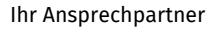

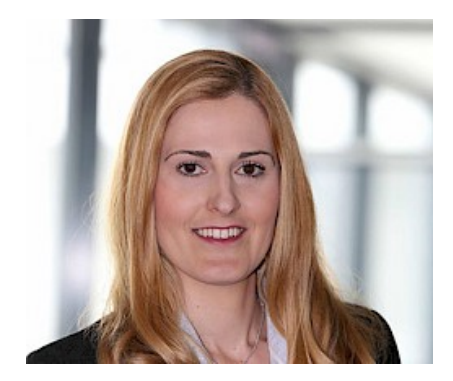

Sabine Weiß

Tel.: [07131 26414-40](#page--1-0) Fax: 07131 26414-56 [sabine.weiss@ihk-weiterbildung.de](mailto:sabine.weiss@ihk-weiterbildung.de)

#### Diese Website verwendet Cookies

12.09.2024–12.09.2024 Dozenten: David Traens Steuerung unserer kommerziellen Unternehmensziele notwendig sind, sowie solche, die lediglich zu anonymen Statistikzwecken genutzt werden. online Dauer: ca. 8 UStd. inkl. Arbeitsunterlagen Sie können selbst entscheiden, welche Kategorien Sie zulassen möchten. Bitte beachten Sie, dass auf Basis Ihrer Einstellungen womöglich nicht mehr alle Funktionalitäten der Seite zur Verfügung stehen. Weitere Informationen finden Sie in unseren [Datenschutzhinweisen](https://ihk-weiterbildung.de/datenschutz/). Wir verwenden Cookies, um Ihnen ein optimales Webseiten-Erlebnis zu bieten. Dazu zählen Cookies, die für den Betrieb der Seite und für die

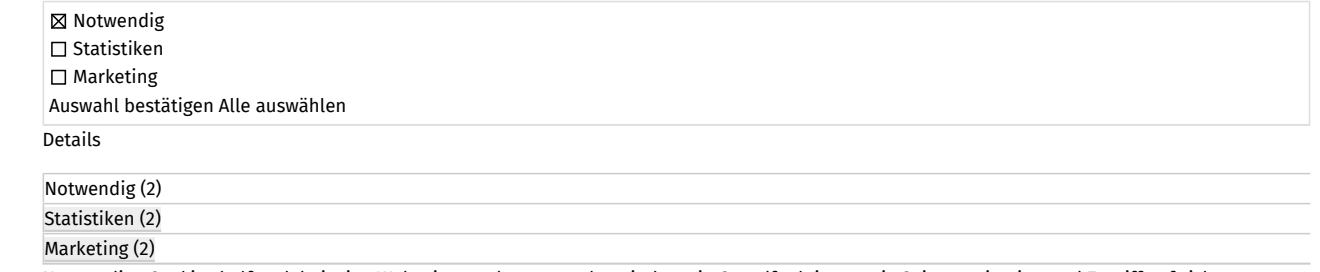

Notwendige Cookies helfen dabei, eine Webseite nutzbar zu machen, indem sie Grundfunktionen wie Seitennavigation und Zugriff auf sichere Bereiche der Webseite ermöglichen. Die Webseite kann ohne diese Cookies nicht richtig funktionieren.

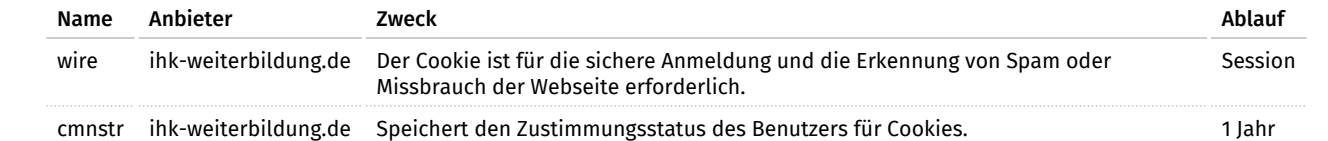

Sie einen passenden Redaktionsplan. Im Kurs legen Sie den Grundstein für die Erstellung Ihrer persönlichen Planung. Damit Sie nach dem Statistik-Cookies helfen Webseiten-Besitzern zu verstehen, wie Besucher mit Webseiten interagieren, indem Informationen anonym gesammelt und gemeldet werden.

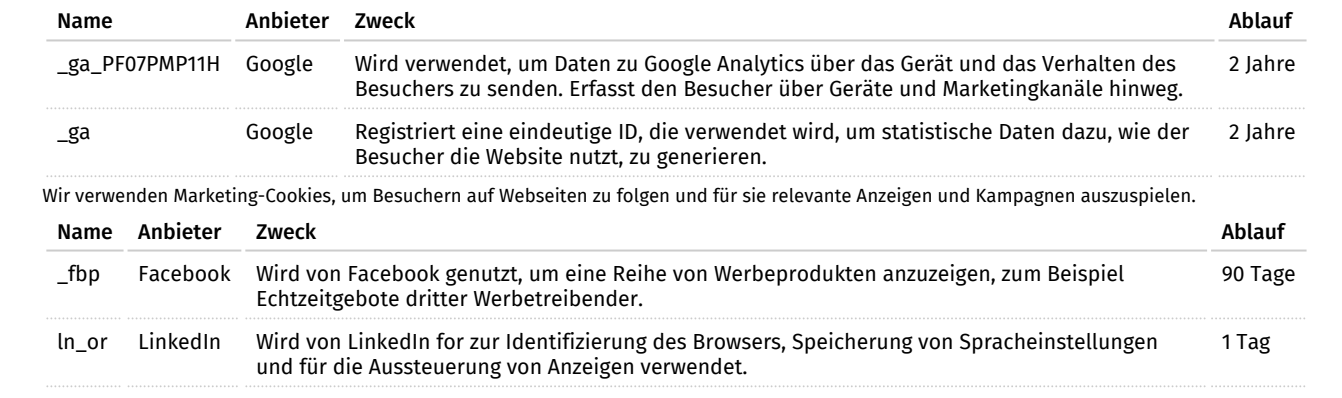

[Impressum](https://ihk-weiterbildung.de/impressum/)

# Podcast editieren (Postproduktion)

Audiobearbeitung in Audacity

- Audioformate
- Audiodateien editieren
- Lautstärke
- Effekte
- Soundqualität verbessern
- Exportieren
- Tipps vom Profi

### Veröffentlichen

Wir zeigen Ihnen wie Sie einen Podcast hosten & veröffentlichen:

- Auf Ihrer Website
- Auf gängigen Streaming Plattformen(Spotify, Apple Podcast, Amazon/Audible, Podimo, Deezer, usw.)
- Auf Google Podcast

# Anmeldung

Telefon: 07131 26414-40 • Fax: 07131 26414-56 E-Mail: sabine.weiss@ihk-weiterbildung.de

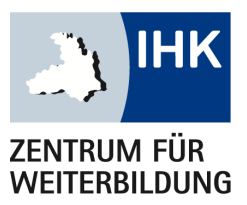

IHK-Zentrum für Weiterbildung Ferdinand-Braun-Straße 20 74074 Heilbronn

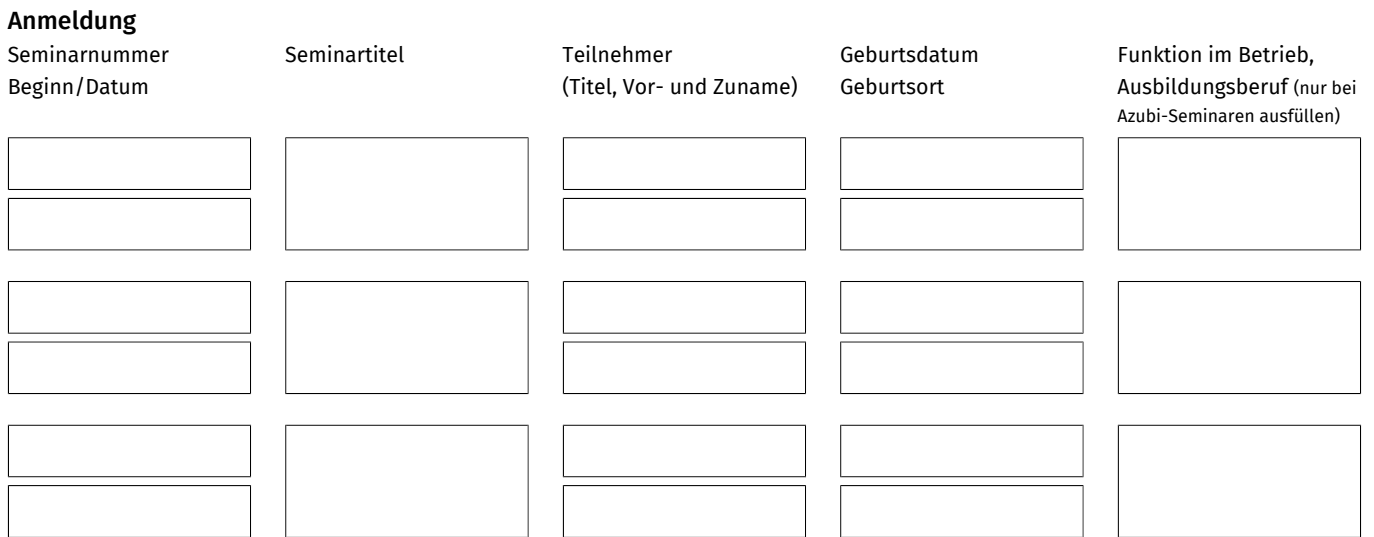

# Postadresse: Rechnungsadresse:

(bei abweichender Rechnungsadresse)

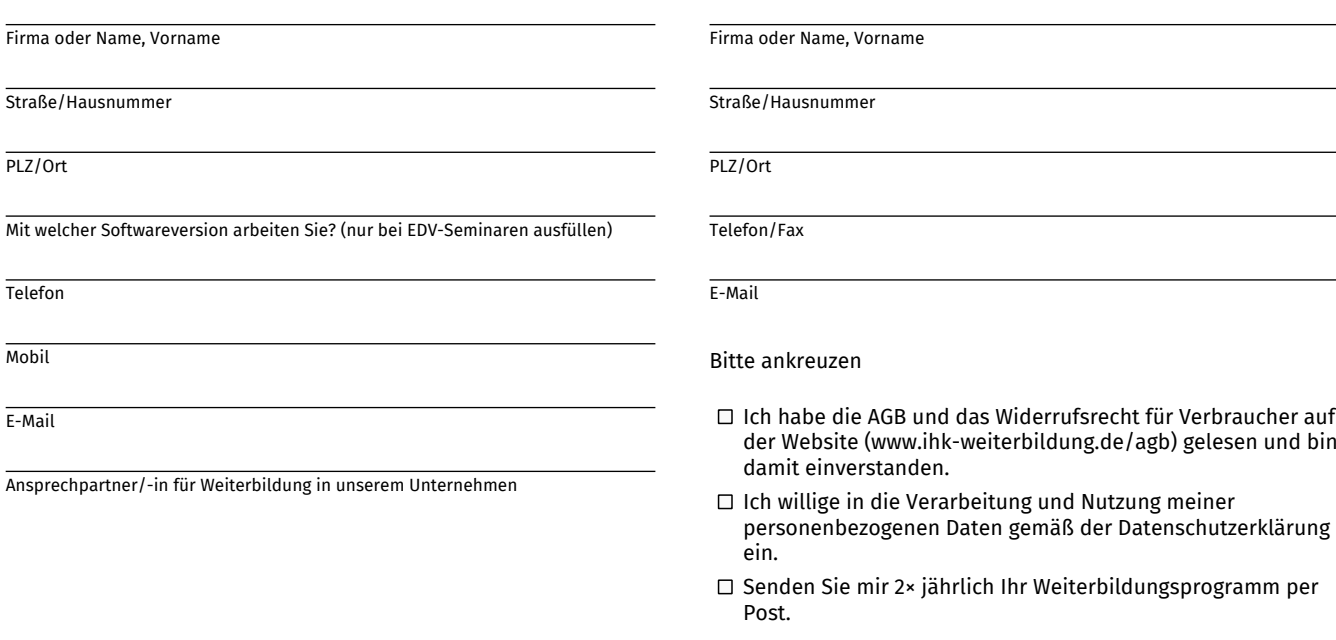